# **4 Método de Solução**

## **4.1 Introdução**

No presente capítulo será apresentado o método de solução implementado para a simulação do evaporador automotivo tipo placas. Para isto foi desenvolvido um programa na linguagem **FORTRAN**, visando à solução do modelo matemático proposto.

 A solução numérica do modelo matemático apresenta as seguintes características:

- É a solução de um sistema de equações não lineares.

- As propriedades termodinâmicas e de transporte do fluido refrigerante são calculadas usando o pacote **REFPROP** (NIST Standard Reference Database 23, Version 7.0), para os fluidos H e 1234yf, foram utilizadas sub-rotinas semelhantes às do REPROP, mas ainda não contidas por este.

- As propriedades termodinâmicas do ar são calculadas usando as sub-rotinas baseadas no Handbook– Fundamentals (ASHRAE ,2002).

- O traçado do circuito de refrigerante (percurso através das placas) é considerado na solução, constituindo uma contribuição significativa do presente trabalho na pesquisa dos evaporadores automotivos tipo placa.

- A solução do modelo matemático considera a mudança de fase do refrigerante (região bifásica) e do ar (superfície seca e molhada). O modelo também possibilita a simulação de sistemas operando com misturas não azeotrópicas de refrigerante.

A solução do modelo matemático possui uma estrutura seqüencial-iterativa. Alem disto, critérios de convergência estabelecidos permitem a solução individual de cada trocador de calor elementar.

### **4.2 Procedimento de solução**

Os seguintes parâmetros são requeridos como dados de entrada ao programa para dar inicio à solução do modelo do evaporador:

#### Geometria Geral do Evaporador:

- Altura do evaporador, *H placa* .
- Comprimento do evaporador,  $C_{\textit{placa}}$ .
- Número de divisões da placa do evaporador, *JJ* .
- Número de passos da placa, *k* .
- Condutividade térmica do material da placa do evaporador,  $k_{we}$ .
- Condutividade térmica do material da aleta, *fin k* .

#### Fluido Refrigerante (Sustância Pura):

- Seleção do fluido refrigerante.

#### Fluido Refrigerante (Mistura):

- Número de componentes da mistura.
- Componentes da mistura.
- Fração molar de cada componente.

i

#### Condições de Entrada do Fluido Refrigerante no Evaporador:

- $-$  Pressão,  $P_{ref in}$ .
- Entalpia especifica,  $h_{ref}$  in.
- Vazão mássica,  $m_{ref}$ .

## Condições de Entrada do Ar no Evaporador:

- $-$  Pressão,  $P_{ar,in}$ .
- Temperatura de bulbo seco,  $T_{a_{\text{min}}}$ .
- Temperatura de orvalho,  $T_{ar. or va in}$ .
- Vazão mássica, *mar* . i

# Geometria da Placa:

- Espaço médio do canal,  $b<sub>c</sub>$ .
- Taxa de longitude desenvolvida e projetada, Φ .
- Espessura da placa, *t* .
- Passo do canal, *pco* .
- Ângulo do corrugado,  $\theta$ .
- Número de canais da placa,  $N_c$ .

## Geometria da Aleta:

- Altura da aleta (separação entre as placas), *H* .
- Passo da aleta, *F p* .
- Espessura da aleta, *fin t* .
- Passo da persiana, *L p* .
- Comprimento da persiana,  $F_i$ .
- $-$  Ângulo da persiana,  $\delta_i$ .

Seleção das Correlações de Transferência de Calor e Queda de Pressão:

- Correlação de Troca de Calor Refrigerante (opção 1 ou 2).
- Correlação de Queda de Pressão Refrigerante (opção 1 ou 2).

As opções 1 e 2 são apresentadas no capítulo 5.

# Seleção do Fator de Correção:

- Fator de Correção do coeficiente de transferência de calor (lado do refrigerante).

- Fator de Correção da queda de pressão (lado do refrigerante).
- Fator de Correção do coeficiente de transferência de calor (lado do ar).
- Fator de Correção da queda de pressão (lado do ar).

#### Configuração do Tanque:

- Número de tanques, *IT* .
- Condição de ingresso do refrigerante no primeiro tanque (A ou B).
- Número de placas por tanque, *i* .

O modelo matemático desenvolvido obtém, como dados de saída, as seguintes variáveis globais:

- Taxa de transferência de calor total (lado do refrigerante e do ar),  $\dot{Q}_{eva}$ .
- Taxa de Calor sensível e latente (lado do ar),  $\dot{Q}_s$ ,  $\dot{Q}_l$ .
- Temperatura de saída do refrigerante,  $T_{ref, out}$ .
- Pressão de saída do refrigerante,  $P_{ref,out}$ .
- Entalpia de saída do refrigerante,  $h_{ref, out}$ .
- Temperatura de saída do ar,  $T_{\text{ar, out}}$ .
- Pressão de saída do ar,  $P_{ar, out}$ .
- Umidade absoluta de saída do ar, *War*
- Entalpia de saída do ar,  $h_{ar, out}$ .

Além disto, o programa proporciona um informe detalhado da solução de cada elemento, listando o valor das seguintes variáveis:

- Pressão de entrada e saída do refrigerante,  $P_{ref,in}$ ,  $P_{ref,out}$ .
- Temperatura de entrada e saída do refrigerante,  $T_{ref,in}$ ,  $T_{ref,out}$ .
- Entalpia de entrada e saída do refrigerante,  $h_{ref,in}$ ,  $h_{ref,out}$ .
- Título de entrada e saída do refrigerante,  $x_{in}$ ,  $x_{out}$ .
- Coeficientes de transferência de calor (refrigerante e ar),  $\alpha_{ref}$ ,  $\alpha_{ar}$ .
- Taxa de transferência de calor total,  $\dot{Q}_{\text{eva}}$ .
- Efetividade de cada elemento,  $\varepsilon$ .
- Pressões de entrada e saída do ar,  $P_{ar,in}$ ,  $P_{ar,out}$ .
- Temperaturas de entrada e saída do ar,  $T_{arin}$ ,  $T_{arout}$ .
- Umidade relativa na entrada e na saída do ar, *HRin* , *HRout* .
- Entalpias de entrada e saída do ar,  $h_{ar, in}$ ,  $h_{ar, out}$ .
- Umidade absoluta na entrada e na saída do ar, *Win* ,*Wout* .

Para solucionar o elemento foi necessário estabelecer um sistema de coordenadas (i, j, k), com o intuito de identificar a direção dos fluxos do refrigerante e do ar, a circuitagem do refrigerante e a configuração geométrica do evaporador. Estes sistema de coordenadas pode ser observado na figura 4.1.

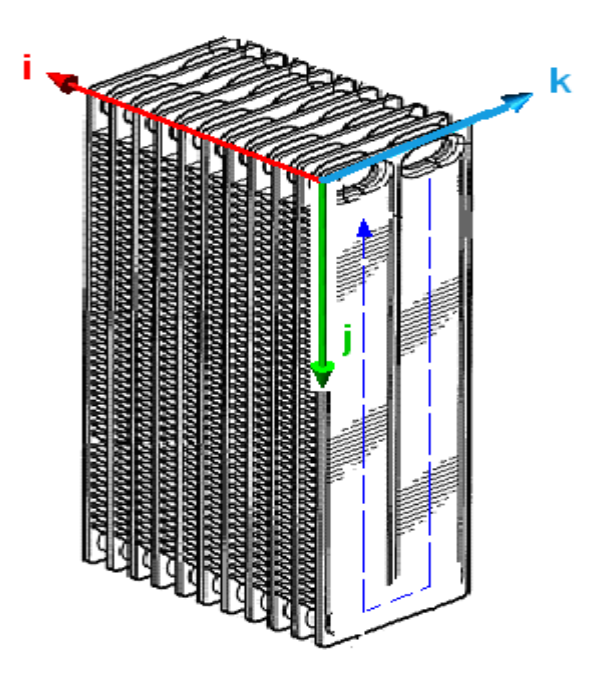

Figura 4.1 – Sistema de coordenadas para a análise do evaporador.

Onde as coordenadas atendem aos seguintes parâmetros:

#### Geometria:

- i: Distribuição das placas no tanque e número de tanques.
- j: Número de elementos nos quais é dividida a placa.

k: Número de passos.

Fluxo dos fluidos:

i: Distribuição do refrigerante nas placas.

j: Direção do escoamento do refrigerante.

k: Direção do escoamento do ar.

Uma vez, estabelecido o sistema de coordenadas, é calculada a distribuição das vazões mássicas, por elemento do refrigerante e do ar. A distribuição do refrigerante está em função do número de placas do tanque, como expresso na equação (4.1).

$$
\dot{m}_{ref}(IT) = \frac{\dot{m}_{ref,total}}{H(IT)}
$$
\n(4.1)

Onde *IT* é o número de tanques do trocador de calor, e  $II(IT)$  é o número de placas por tanque. A equação (4.1) pressupõe que o refrigerante se distribua uniformemente pelos canais.

A distribuição de vazões de ar no lado do ar está em função do número de elementos no qual foi dividida as placa, como pode ser observado na equação  $(4.2).$ 

$$
\dot{m}_{ar} = \frac{\dot{m}_{ar, total}}{Nplacas_{\text{rotais}} \times JJ}
$$
\n(4.2)

onde *Nplacastotais* é a soma total das placas do trocador de calor, e *JJ* é número de divisões da placas, ou número de volumes de controles elementares por placa.

Para a solução do elemento, a primeira suposição é que o processo de transferência de calor ocorre sem condensação do vapor de água. Aplica-se, portanto, a solução do elemento para a condição de superfície seca. Depois, se o critério de convergência  $|T_w - T_{w, \text{recalculado}}| \le 0,001$  não foi atendido, a solução do elemento é alterada para a condição de superfície molhada. As equações de superfície seca ou molhada foram descritas no **Capítulo 2** do presente trabalho.

No passo seguinte, determina-se a posição do ingresso do refrigerante no evaporador (caso A ou B), visto que cada caso precisa de um esquema de solução específico.

 Conforme afirmado anteriormente, o processo de solução é seqüencial, pelo que as condições de saída do refrigerante de um elemento são as condições de entrada do elemento seguinte.

$$
T_{ref,in} = f\left(P_{ref,out}, h_{ref,out}\right) \tag{4.3}
$$

$$
T_{air,in} = f\left(P_{ar,out}, h_{ar,out}\right) \tag{4.4}
$$

## **4.2.1 Solução do Caso A**

O caso A, de escoamento global paralelo, não precisa de suposição inicial, pois o ar que se aproxima do evaporador troca calor com o refrigerante no primeiro elemento de análise, como é observado na figura 4.2. Os estados de ambos fluidos são, portanto, conhecidos. Em correspondência com o afirmado, a solução da placa pode seguir da forma iterativa–seqüencial, iniciando no passo 1, e mudando, posteriormente, ao passo 2.

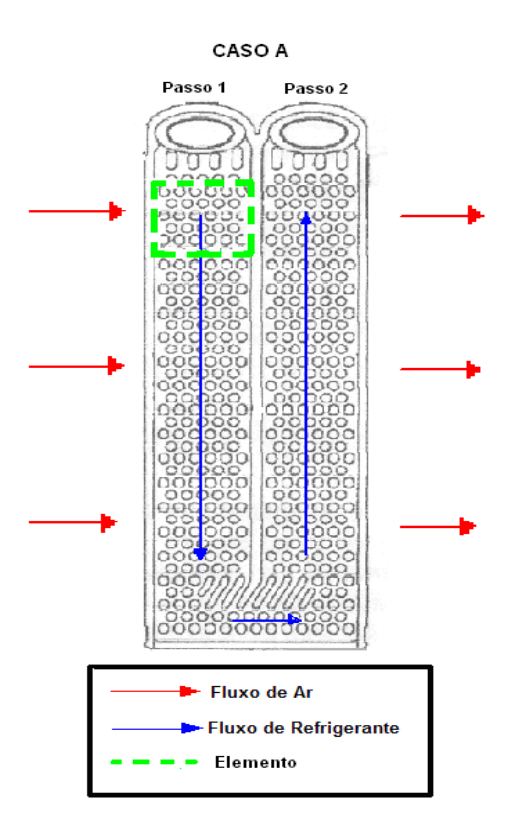

Figura 4.2 – Distribuição do fluxo de ar e do refrigerante no caso A.

# **4.2.2 Solução do Caso B**

Na solução do caso B, escoamento global contra-corrente, tem-se que levar em consideração o seguinte: o ingresso do refrigerante se faz pelo passo 2 da placa, mas o fluxo de ar não atinge diretamente este lado da placa. Então, para se obter a solução dos elementos que formam a placa, no caso B, as condições de entrada do lado do refrigerante no passo 1 **(ponto A')** , serão supostas, resolvendo-se, então, o sistema de equações, elemento por elemento, desta parte da placa. As condições de saída do ar obtidas no processo de solução do passo 1 são, então, armazenadas, para cada elemento no seguinte vetor (figura 4.3):

$$
ar(IPT, j, k, 1) = P_{ar,out}
$$
\n
$$
(4.5)
$$

$$
ar(IPT, j, k, 2) = T_{ar, out}
$$
\n
$$
(4.6)
$$

$$
ar(IPT, j, k, 3) = T_{ar, orva,out}
$$
\n
$$
(4.7)
$$

onde *IPT* é o número de placas.

Com os valores das variáveis armazenadas no arranjo matricial  $P_{ar, out}$ ,  $T_{ar, out}$ ,  $T_{ar, orva, out}$  é possível a solução do passo 2–A', com o fluxo do ar que atinge diretamente o lado do refrigerante correspondente ao passo 2. Uma vez obtidas as condições de saída do passo 2-A', procede-se à comparação com as condições de ingresso do passo 1-B'. Se as condições coincidirem, então, tem-se a solução do caso B, caso contrário, continua-se com mais uma iteração. Na figura 4.3 pode-se observar o esquema de solução do caso B.

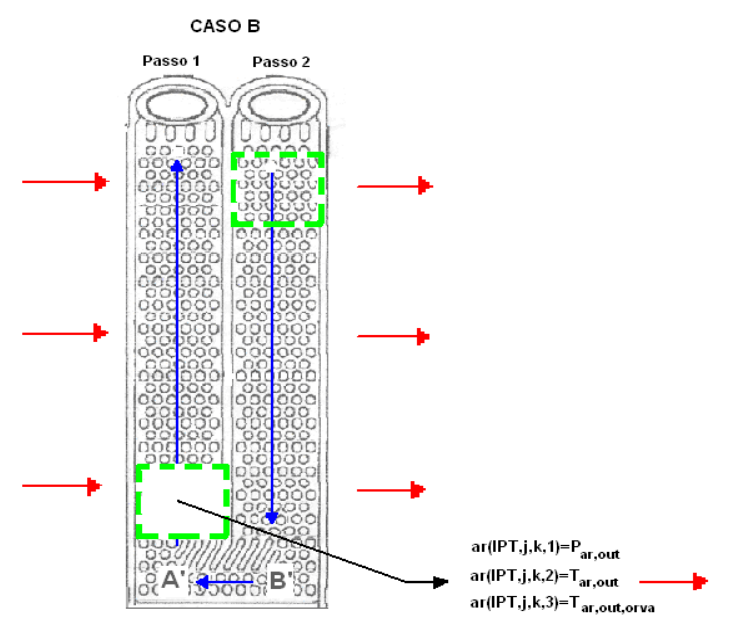

Figura 4.3 – Distribuição do fluxo de ar e do refrigerante no caso B.

# **4.3 Algoritmo para a Solução do Evaporador**

Foi escolhida uma estrutura seqüencial – iterativa para a simulação do evaporador, sendo o algoritmo o seguinte:

- 1. Leitura das condições de operação no ingresso do evaporador;
- 2. Cálculo de distribuição da vazão mássica do refrigerante e do ar em função do número de tanques e placas equações (4.1) e 4.2;
- 3. Cálculo da área de transferência de calor, direta e indireta, do diâmetro hidráulico do perímetro, do lado do refrigerante e do ar, respectivamente, para o volume de controle.

#### **(Do IT=1, NT) NT: Número de tanques do evaporador.**

4. Seleção da circuitagem (Caso A ou B).

# **(Do j=1, JJ) JJ: Número de divisões da placa (refrigerante em fluxo descendente).**

 **(k=1) Passo da placa do evaporador** 

- 5. Solução do elemento de troca de calor.
	- Cálculo das propriedades térmicas do refrigerante e do ar;
	- Cálculo dos números de Reynolds e Prandtl no lado do refrigerante;
	- Seleção do estado do refrigerante: bifásico ou superaquecido;
	- Inicialização das variáveis  $T_w$ ,  $T_{ar, out, molhada}$ ,  $P_{ref, out}$  e  $P_{ar, out}$ . Neste passo desconsidera-se a queda de pressão, tanto para o ar quanto para o refrigerante:

$$
T_w = \frac{T_{ref,in} + T_{ar,in}}{2}
$$
 (4.8)

$$
P_{ref,out} = P_{ref,in} \tag{4.9}
$$

$$
P_{ar,out} = P_{ar,in} \tag{4.10}
$$

 - Cálculo do fluxo de calor pela correlação de Rohsenow (1973) (evaporação):

$$
q^{\dagger} = \mu_l h_{lv} \left[ \frac{g\left(\rho_l - \rho_v\right)}{\sigma} \right]^{\frac{1}{2}} \left[ \frac{c_{p,l} \Delta T_e}{C_s h_{lv} \Pr_l^n} \right]^3 \tag{4.11}
$$

$$
\Delta T_e = T_w - T_{sat} \tag{4.12}
$$

onde  $C<sub>s</sub>$  e *n* são coeficientes com os valores de 0,01 e 1,7, respectivamente.

6. Solução dos balanços de energia e massa considerando as condições da parede no lado do ar: (superfície seca ou molhada)

- Se  $T_w > T_{ar, \text{or} \text{vac}}$ : balanço de energia para condições secas.
- Se  $T_w < T_{ar. or va}$ : balanço de energia para condições molhadas.
- 7. Cálculo das quedas de pressão do refrigerante e do ar (∆*Pref* e ∆*Par* ):
	- Recálculo das variáveis  $T_w$ ,  $T_{ar, out, molhada}$ ,  $P_{ref,out}$ ,  $P_{ar,out}$ ;

$$
q^{\dagger} = \frac{\dot{Q}_{evap}}{P_{w,ref} \times L_c}
$$
\n(4.13)

$$
T_w = \left(\frac{\dot{Q}_{evap}}{\alpha_{ref} P_{w,ref} L_c}\right) + T_{sat} \tag{4.14}
$$

$$
P_{ref,out} = P_{ref,in} - \Delta P_{ref} \tag{4.15}
$$

$$
P_{ar,out} = P_{ar,in} - \Delta P_{ar}
$$
\n<sup>(4.16)</sup>

8. Aplicação do critério de convergência que determinará a solução do elemento.

$$
\left|T_w - T_{w, \text{recalculado}}\right| \le 0,001\tag{4.17}
$$

9. Uma vez satisfeito o critério de convergência, tem-se a solução do elemento, passando-se à solução do seguinte. Caso contrário, com as novas variáveis calculadas, volta-se ao passo 6.

**End Do.** (final do **Do j=1, JJ**)

 - Armazenamento do valor das variáveis de saída (solução do elemento), tanto para o refrigerante quanto para o ar.

# **(Do j=JJ, 1,-1) JJ: Número de divisões da placa (refrigerante em fluxo ascendente).**

**(k=2) Passo da placa do evaporador** 

- 10. Solução do elemento:
	- Cálculo das propriedades termo-físicas do refrigerante e do ar.
	- Cálculo de números de Reynolds e Prandtl do refrigerante.
	- Seleção da condição do refrigerante (bifásico ou superaquecido).
	- Inicialização das variáveis  $T_w$ ,  $T_{ar\,\,out\,\,molhada}$ ,  $P_{ref\,\,out}$ ,  $P_{ar\,\,out}$ , equações (4.8), (4.9) e (4.10).
	- Cálculo do fluxo de calor pela correlação de Rohsenow (1973) equação (4.11)
- 11. Solução dos balanços de energia e massa, considerando as condições da parede no lado do ar: superfície seca ou molhada.
	- Se  $T_w > T_{gr, org}$ , balanço de energia em condições secas.
	- Se  $T_w < T_{ar\ or\ va}$ , balanço de energia em condições molhadas.
- 12. Cálculo da queda de pressão do refrigerante e do ar (∆*Pref* e ∆*Par* ).
	- Recálculo de  $T_w$ ,  $T_{ar, out, molhada}$ ,  $P_{ref, out}$  e  $P_{ar, out}$ , Eqs. (4.13) a (4.16).
- 13. Aplicação do critério de convergência que determinará a solução do elemento equação (4.17).
- 14. Uma vez satisfeito o critério de convergência, tem-se a solução do elemento, passando-se à solução do seguinte; caso contrário, com as novas variáveis calculadas, volta-se ao passo 11.

**End Do.** (final do **Do j=JJ, 1,-1**)

 - Armazenamento das variáveis de saída do elemento em um vetor, tanto para o refrigerante quanto para o ar.

**End Do.** (final do **Do IT=1, NT**)

15. Cálculo da taxa de transferência de calor total do refrigerante e do ar, função das condições de entrada e de saída (média) do evaporador:

$$
\dot{Q}_l = \dot{m}_{\text{ar,total}} \left( h_{\text{ar,in}} - h_a \right) \tag{4.18}
$$

$$
\dot{Q}_s = \dot{m}_{\text{ar,total}} \left( h_a - h_{\text{ar,out,total}} \right) \tag{4.19}
$$

$$
\dot{Q}_{art, total} = \dot{Q}_l + \dot{Q}_s \tag{4.20}
$$

$$
\dot{Q}_{ref, total} = \dot{m}_{ref, total} \left( h_{ref, out, evap} - h_{ref, in, evap} \right)
$$
\n(4.21)

16. Fim do algoritmo.

## **4.4 Critérios de Convergência**

Os critérios de convergência são os que determinam a solução da análise elementar do evaporador. Se não atendido o critério, então o programa fará tantas iterações até satisfazer o critério de convergência estabelecido quantas for necessário. Como se pode observar na descrição do algoritmo, são necessários vários critérios de convergência para se obter uma solução seja do elemento ou do volume de controle, e do evaporador como um todo. Os critérios escolhidos foram:

#### **Critério de convergência aplicado ao elemento:**

No passo (8) e (13) do algoritmo, para a região de evaporação, foi escolhido o seguinte critério:

$$
\left|T_w - T_{w, \text{recalculado}}\right| \le 0,001^0 C
$$

onde:

$$
T_{w, \text{recalculado}} = f\bigg(\dot{Q}_{\text{evap}}, \alpha_{\text{ref}}, P_{w, \text{ref}}, L_c, T_{\text{sat}}\bigg)
$$

Já na região de superaquecimento foi utilizado o seguinte critério:

$$
\left| \mathbf{P}_{\text{ref,out}} - P_{\text{ref,out},\text{recalculado}} \right| \leq 0,001kPa
$$

onde:

$$
P_{ref,out,recallculado} = f(\Delta P_{ref})
$$

Para a solução do **Caso B** na placa aplicou-se o seguinte critério de convergência, baseado na entalpia especifica do refrigerante:

$$
\left| h_{ref,in,B} - h_{ref,out,A} \right| \leq 0,01kJ / kg
$$

onde:

$$
h_{ref,out,A} = f\left(\boldsymbol{\dot{m}}_{ref},\boldsymbol{\dot{Q}}_{evap},h_{ref,in}\right)
$$

### **4.5 O Programa**

Para a implementação da solução do modelo matemático apresentado foi desenvolvido um programa utilizando a linguagem **Fortran**. O compilador utilizado foi o **Compaq Visual Fortran Professional Edition 6.5.0**, instalado em um computador (PENTIUM IV de 2.0GHz com 564 Mb de memória RAM).

Foi elaborado um conjunto de sub-rotinas, garantindo a modularidade do programa, permitindo, desta forma, a posterior melhora do modelo. Permite, igualmente, a implementação de novas sub-rotinas de modelos matemáticos para novas correlações de transferência de calor e queda de pressão. O programa consta das seguintes sub-rotinas:

- **1 EvapPlateHoneywell:** Programa principal.
- **2 ReadDataInitial:** Leitura das condições de operação iniciais de operação (refrigerante-ar), geometria (evaporador, placas, aletas), fluido refrigerante, cicuitagem, e correlações de transferência de calor e queda de pressão. Os dados são extraídos dos seguintes arquivos:
- InputData.txt: condições de operação.
- InputCircuitagem.txt: circuitagem do evaporador.
- RefMixture.txt: componentes de misturas.
- **3 InputData:** Com os dados de geometrias são calculadas as áreas de transferência de calor diretas, indiretas e totais do lado da aleta e outros parâmetros geométricos do trocador de calor.

Atualmente, encontra-se em desenvolvimento uma interface gráfica, a qual permitirá uma agilização na entrada das condições de operação e dos parâmetros geométricos do trocador de calor. Além disto, a interface oferecerá uma melhor apresentação dos dados de saída da simulação.

- **4 SolutionElement:** Solução numérica do elemento.
- **5 Refprop:** Obtém as propriedades térmicas e de transporte do refrigerante nos estados bifásico e vapor superaquecido e, eventualmente, dá o encaminhamento correspondente às misturas de refrigerantes, utilizando para tal as sub-rotinas do REFPROP.
- **6 Arprop:** Obtém as propriedades termofísicas do ar (ASHRAE).
- **7 NondimensionNumber:** Calcula os números de Reynolds e Prandtl, e as velocidades mássicas do refrigerante e do ar.
- **8 TwoPhase:** Realiza os cálculos da região bifásica do refrigerante.
- **9 TCRef01:** Calcula o coeficiente de transferência de calor do refrigerante na região bifásica (correlação Han et. al , 2003), parâmetros equivalentes da vazão mássica, número de Reynolds e Prandtl *.*
- **10 TCRef02:** Calcula o coeficiente de transferência de calor do refrigerante na região bifásica (correlação Cooper, 1984b), parâmetros multiplicadores (E e S) e o multiplicador de Martinelli.
- **11 FcMixture:** Calcula o coeficiente de transferência de calor do refrigerante (correlação de Cooper, 1984b) para misturas e o fator de correção desenvolvido por Thome (1986-1987), conforme apresentado por Kattan et al. (1998).
- **12 FChref:** Calcula o fator de correção para o coeficiente de transferência de calor do refrigerante.
- **13 TCAr: C**alcula o fator de Colburn o fator de atrito e o coeficiente de transferência de calor do ar (correlação Bullard, 2001).
- **14 FChar:** Calcula o fator de correção para o coeficiente de transferência de calor do ar.
- **15 EffReAr:** Calcula a eficiência das aletas ( louver e web).
- **16 DryHeatBalance:** Resolve as equações de balanço de energia e massa para a condição de superfície seca.
- **17 CDLimites:** Obtém as propriedades térmicas do ar em condições limites (100% de umidade relativa).
- **18 WetMassBalance:** Resolve as equações de balanço de energia e massa para a condição de superfície molhada , aplicado ao fluxo do refrigerante e do ar.
- **19 OutputCondition:** Obtém as propriedades térmicas e de transporte do refrigerante (saída do elemento) nos casos de evaporação e superaquecimento (incluindo a análise de misturas de refrigerantes), utilizando as sub-rotinas do REFPROP e as condições de saída do ar (ASHRAE).
- **20 PressureDropRef01:** Calcula a queda de pressão total do refrigerante (correlação Han et. al , 2003) e suas componentes ( estática, momentum e de atrito).
- **21 PressureDropRef02:** Calcula a queda de pressão do refrigerante (correlação Yan-Lin, 1999) e suas componentes estática, momentum e de atrito.
- **22 FCDPref:** Calcula o fator de correção na queda de pressão do fluxo de refrigerante.
- **23 PressureDropAr:** Calcula a queda de pressão do fluxo de ar.
- **24 FCDPar:** Calcula o fator de correção na queda de pressão do fluxo de ar.
- **25 Recalculation:** Recalcula os valores de inicialização das variáveis  $T_w$ ,  $T_{ar, out, molhada}$ ,  $P_{ref, out}$  e  $P_{ar, out}$ .
- **26 SinglePhase:** Calcula a solução do elemento na região de superaquecimento do refrigerante.
- **27 SaveOutputData:** Armazena os dados das condições de saída do refrigerante e do ar de cada elemento.
- **28 PrintOutputData:** Imprime os resultados da simulação de cada elemento de forma detalhada no arquivo OutputData.txt.
- **29 Tank\_A:** Calcula a solução do tanque com distribuição do refrigerante caso A.
- **30 Tank\_B:** Calcula a solução do tanque com distribuição do refrigerante caso B.
- **31 QsenQlat:** Calcula o calor sensível e latente do lado do ar, e de a taxa de transferência de calor total do lado do ar e do refrigerante.
- **32 Print\_final**: Imprime na tela do computador os resultados globais da simulação.

Apresenta-se o seguinte fluxograma do algoritmo empregado na simulação:

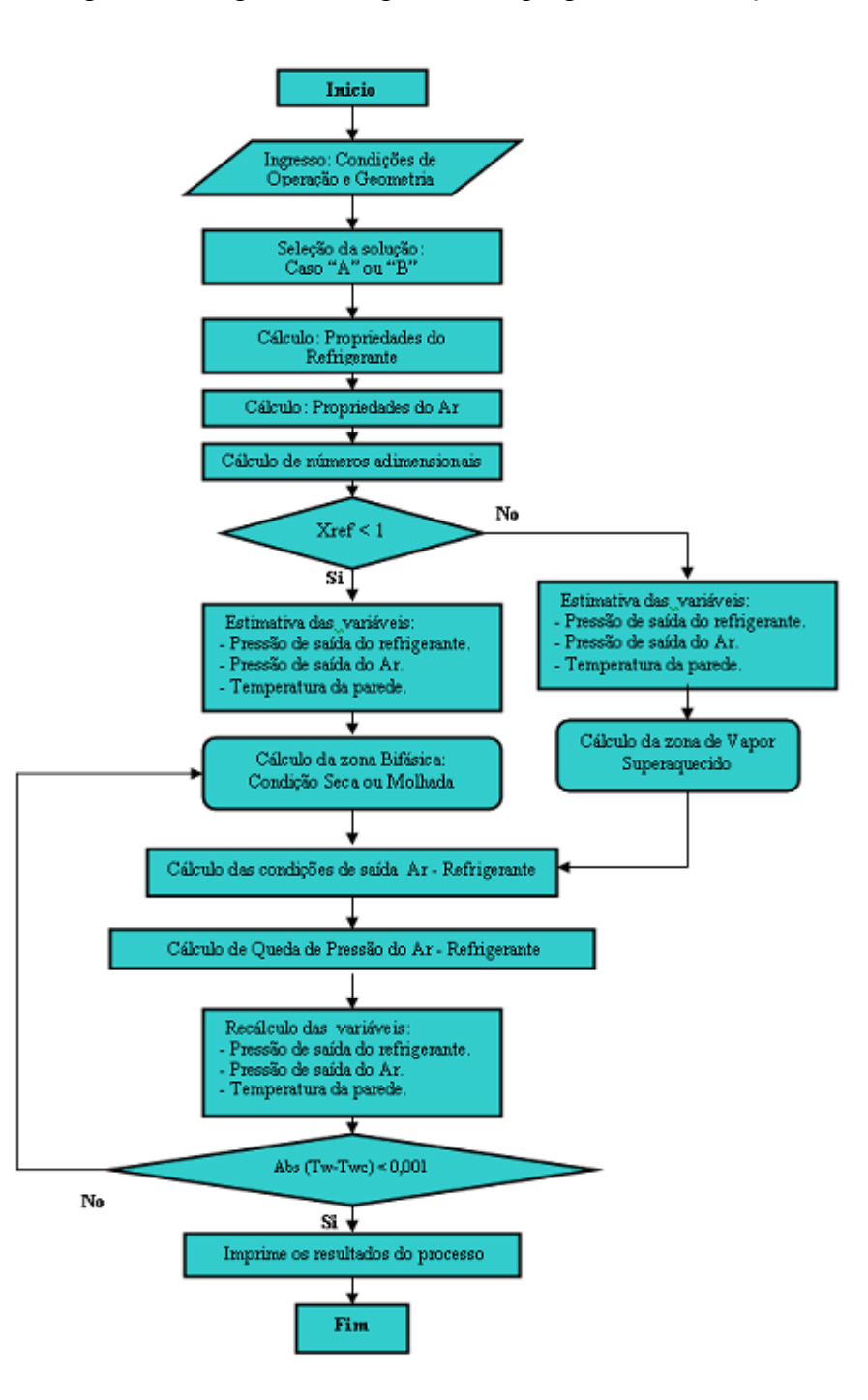

Figura 4.4 – Fluxograma do algoritmo de solução (evaporador automotivo)